### **АННОТАЦИЯ РАБОЧЕЙ ПРОГРАММЫ ДИСЦИПЛИНЫ ПРИЕМ 2020 г. ФОРМА ОБУЧЕНИЯ очная**

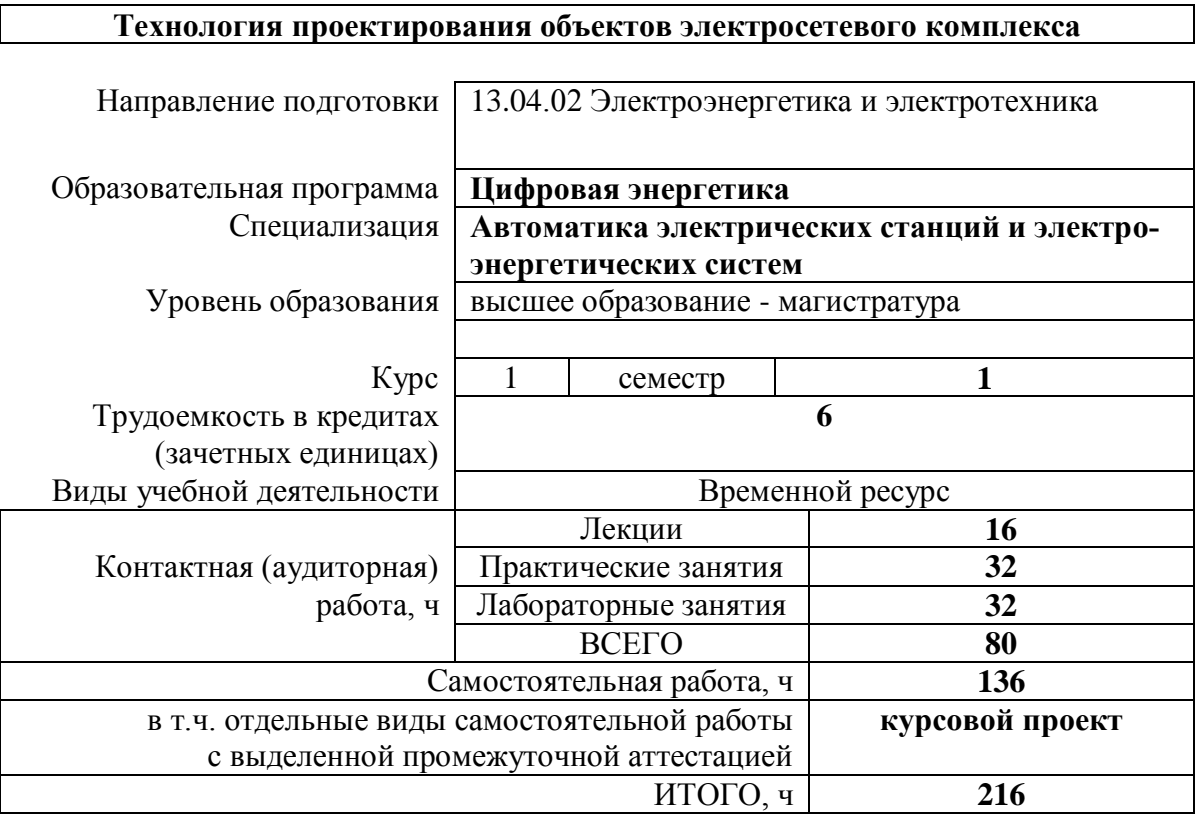

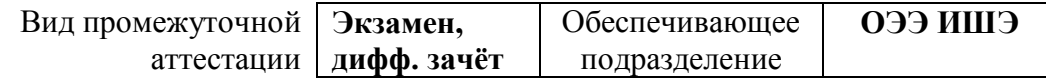

# 1. Цели освоения дисциплины

Целями освоения дисциплины является формирование у обучающихся ООП (п. 5.4<br>Общей характеристики ООП) состава компетенций для подготовки к профессиональной деятельности.

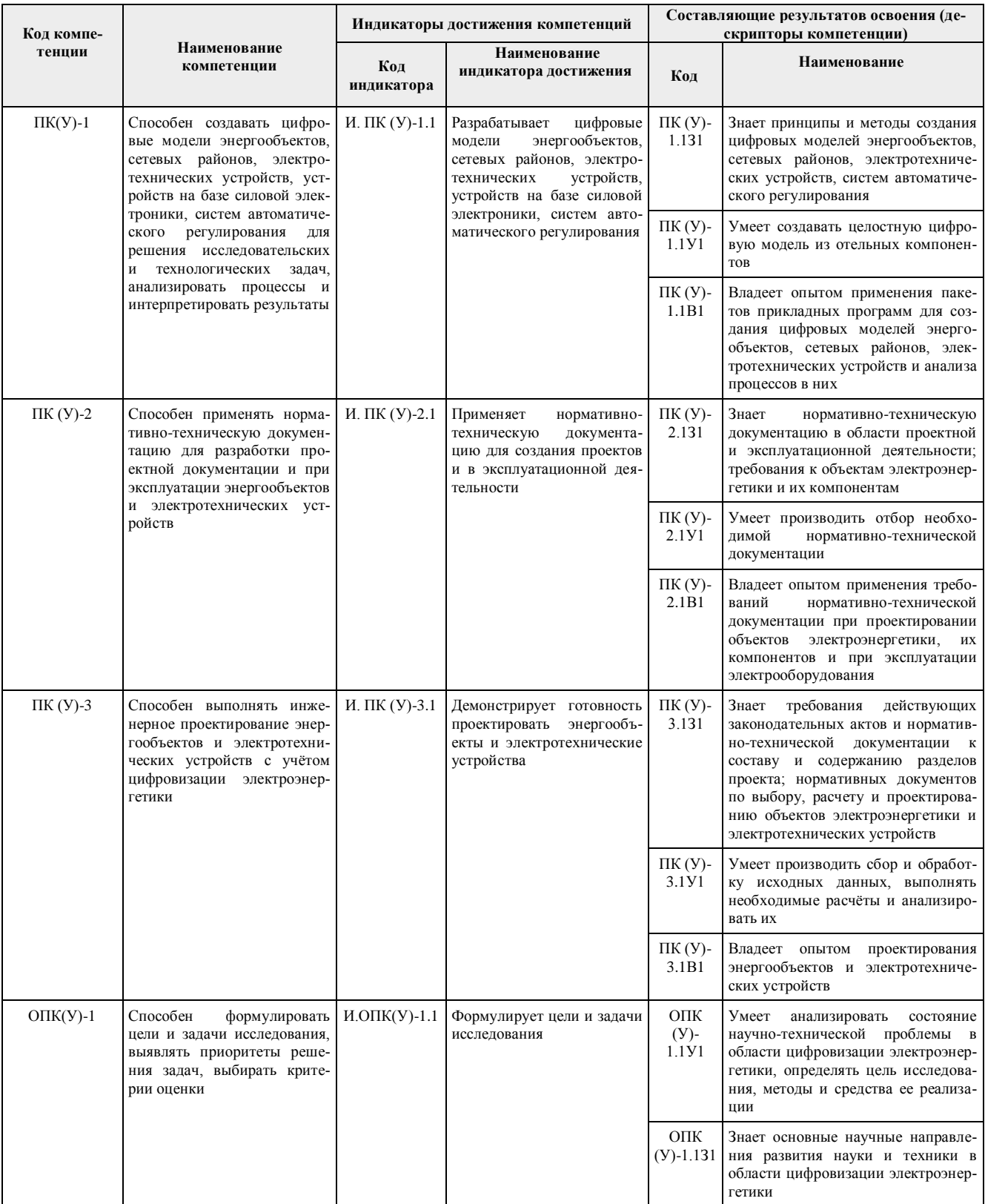

#### **2. Планируемые результаты обучения по дисциплине**

После успешного освоения дисциплины будут сформированы результаты обучения:

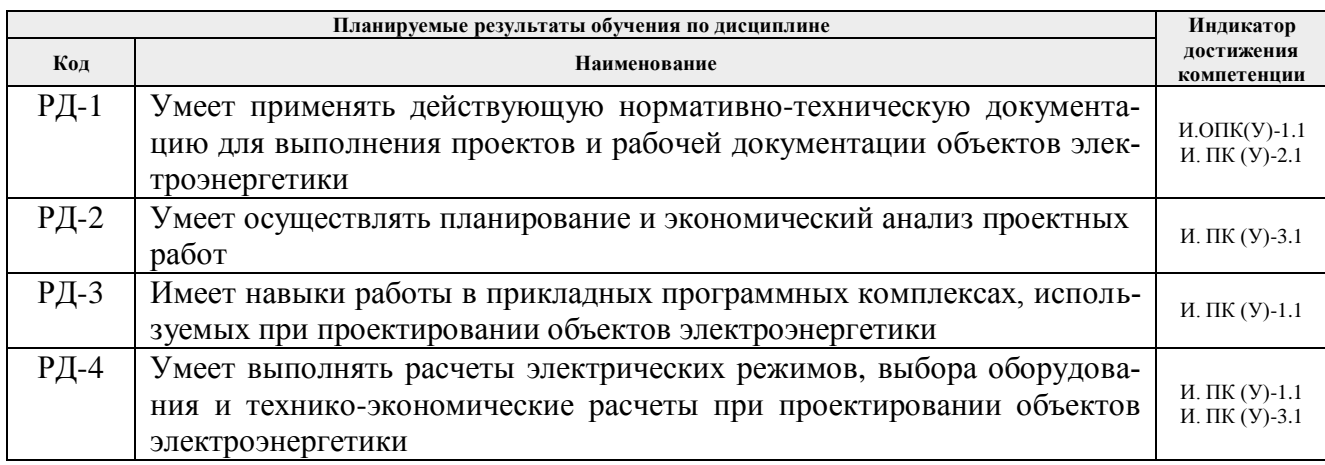

#### **3. Структура и содержание дисциплины**

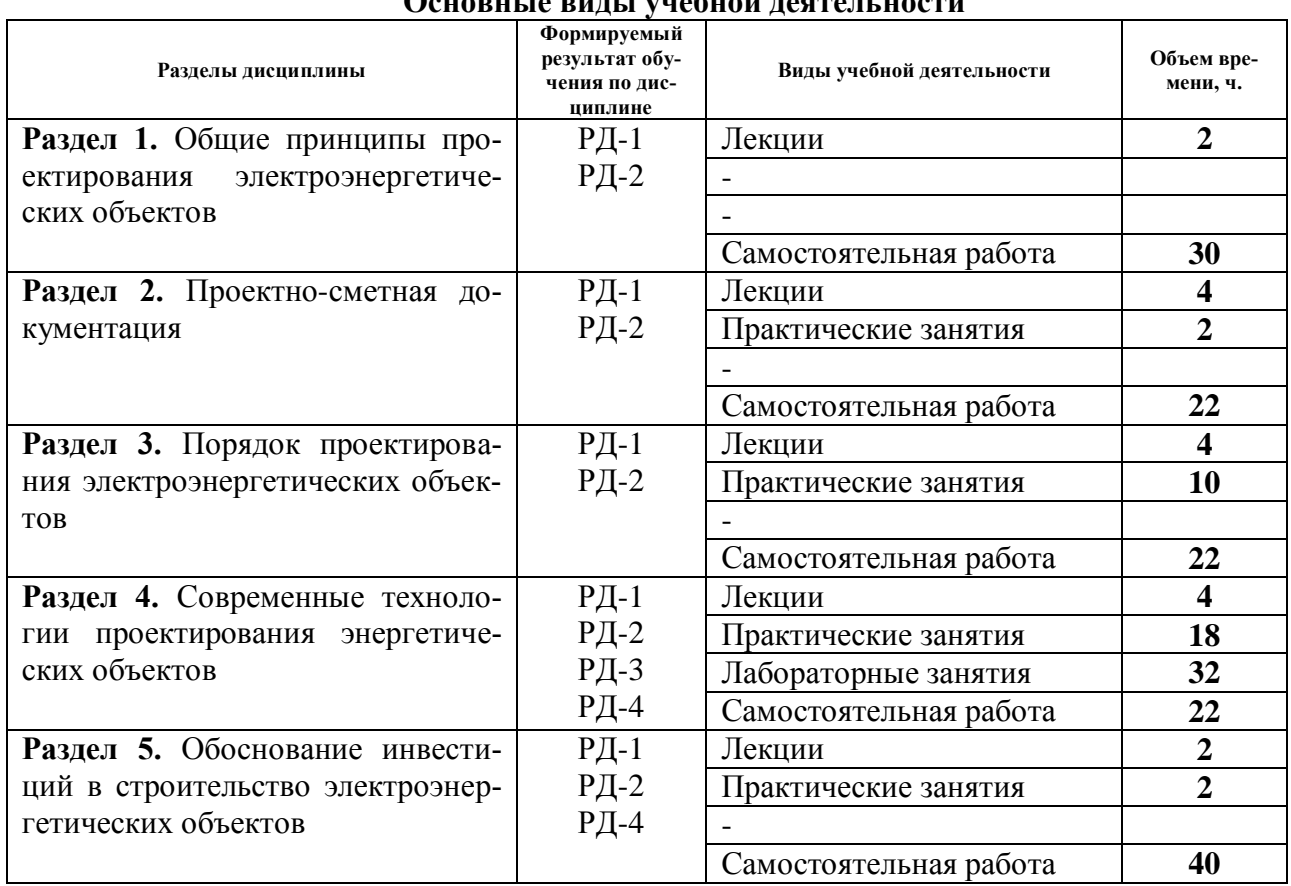

# **Основные виды учебной деятельности**

#### **4. Учебно-методическое и информационное обеспечение дисциплины**

### **4.1. Учебно-методическое обеспечение**

# **Основная литература**

1. Фадеева Г. А. Проектирование распределительных электрических сетей: учебное пособие / Г. А. Фадеева, В. Т. Федин. – Минск: Вышэйшая школа, 2009. – 368 с. – Текст: электронный // Лань: электронно-библиотечная система. – URL: https://e.lanbook.com/book/65591. – Режим доступа: для авториз. пользователей.

2. Родыгина С. В. Проектирование и эксплуатация систем электроснабжения. Проектирование СЭС: учебное пособие / С. В. Родыгина. – Новосибирск: Изд-во НГТУ, 2016. – 64 с. – Текст: электронный // ЭБС "Консультант студента". – URL: http://www.studentlibrary.ru/book/ISBN9785778230767.html. – Режим доступа: для авториз. пользователей.

**3.** Карапетян, И. Г. Справочник по проектированию электрических сетей: справочник / И. Г. Карапетян, Д. Л. Файбисович, И. М. Шапиро; под редакцией Д. Л. Файбисовича. – 4–е, изд. – Москва: ЭНАС, 2017. – 376 с. – Текст: электронный // Лань: электронно-библиотечная система. – URL: https://e.lanbook.com/book/104578. – Режим доступа: для авториз. пользователей.

#### **Дополнительная литература**

1. Балдин, М. Н. Основное оборудование электрических сетей: справочник / М. Н. Балдин, И.Г. Карапетян; под редакцией И.Г. Карапетян. – Москва: ЭНАС, 2014. – 208 с. – Текст: электронный // Лань: электронно-библиотечная система. – URL: https://e.lanbook.com/book/60778. – Режим доступа: для авториз. пользователей.

2. Лыкин А. В. Электрические системы и сети: учебник / А. В. Лыкин. – Новосибирск: Изд-во НГТУ, 2017. – 363 с. – Текст: электронный // ЭБС "Консультант студента". – URL: http://www.studentlibrary.ru/book/ISBN9785778230378.html. – Режим доступа: для авториз. пользователей.

3. Шведов Г. В. Электроснабжение городов: электропотребление, расчетные нагрузки, распределительные сети: учебное пособие / Г. В. Шведов. – Москва: Издательский дом МЭИ, 2012. – 268 с. – Текст: электронный // ЭБС "Консультант студента". – URL: http://www.studentlibrary.ru/book/ISBN9785383007433.html. – Режим доступа: для авториз. пользователей.

4. Методические рекомендации по проектированию развития энергосистем. Утверждены приказом Минэнерго России от 30.06.2003 №281. [Электронный ресурс]. – URL: [http://www.consultant.ru/popular/.](http://www.consultant.ru/popular/) – Режим доступа: свободный.

5. СТО 56947007-29.240.10.028-2009. Нормы технологического проектирования подстанций переменного тока с высшим напряжением 35-750кВ. Утверждены приказом ОАО «ФСК ЕЭС» № 136 от 13.04.2009 г. [Электронный ресурс]. – URL: [http://www.consultant.ru/popular/.](http://www.consultant.ru/popular/) – Режим доступа: свободный.

6. Сборник «Укрупненные стоимостные показатели линий электропередачи и подстанций напряжением 35-1150кВ» 324тм – т.1 для электросетевых объектов ОАО «ФСК ЕЭС». Утверждены приказом ОАО «ФСК ЕЭС» № 385 от 09.07.2013г. [Электронный ресурс]. – URL: [http://www.consultant.ru/popular/.](http://www.consultant.ru/popular/) – Режим доступа: свободный.

7. ГОСТ Р 21.1101 – 2013. Основные требования к проектной и рабочей документации. Утверждены и введены в действие приказом Федерального агентства по техническому регулированию и метрологии от 11.06.2013г. №156-ст. с 01.01.2014г. [Электронный ресурс]. – URL: [http://www.consultant.ru/popular/.](http://www.consultant.ru/popular/) – Режим доступа: свободный.

## **4.2 Информационное и программное обеспечение**

Internet-ресурсы (в т.ч. в среде LMS MOODLE и др. образовательные и библиотечные ресурсы):

Профессиональные базы данных и информационно-справочные системы доступны по ссылке: https://www.lib.tpu.ru/html/irs-and-pdb

Лицензионное программное обеспечение (в соответствии с **Перечнем лицензионного программного обеспечения ТПУ):**

- 1. Microsoft Office 2013 Standard Russian Academic
- 2. RastrWin3 Student
- 3. Adobe Acrobat Reader DC
- 4. Google Chrome
- 5. Zoom Zoom